# **DRLVM Jitrino**

## **DRLVM Jitrino**

<http://harmony.apache.org/subcomponents/drlvm/JIT.html>

[1.](#page-1-0)  [1.1.](#page-1-1)  [1.2.](#page-1-2)  [1.3.](#page-1-3)  [1.4.](#page-1-4)  [2.](#page-1-5)  [2.1.](#page-1-6)  [2.2.](#page-2-0)  [3. Jitrino.OPT](#page-2-1) [3.1.](#page-2-2)  [3.1.1.](#page-2-3)  [3.1.2.](#page-2-4)  [3.1.3.](#page-3-0)  [3.2.](#page-3-1)  [3.2.1.](#page-4-0)  [3.2.2.](#page-4-1)  [3.2.3.](#page-6-0)  [3.2.4.](#page-6-1)  [4. Jitrino.JET](#page-7-0) [4.1.](#page-7-1)  [4.1.1.](#page-7-2)  [4.2.](#page-7-3)  [4.2.1.](#page-7-4)  [5.](#page-8-0)  [5.1.](#page-8-1)  [5.2.](#page-9-0)  [5.3.](#page-10-0)  [5.3.1.](#page-10-1)  [5.4.](#page-10-2)  [5.4.1.](#page-11-0)  [5.4.2.](#page-11-1)  [5.4.3.](#page-11-2)  [5.4.4.](#page-12-0)  [6.](#page-12-1)  [6.1. JIT\\_VM](#page-12-2)

#### [6.1. JIT\\_EM](#page-12-3)

[7.](#page-13-0) 

<span id="page-1-0"></span>Intel, Nadya Morozova: . 200665

<span id="page-1-1"></span>JitrinoDynamic Runtime Layer, DRLDRLVMJITV[MDRLVM](http://harmony.apache.org/subcomponents/drlvm/developers_guide.html)

<span id="page-1-2"></span>DRLVMDRLJIT

<span id="page-1-3"></span>DRLVM

- $\bullet$  JIT
- [Jitrino.OPT](#page-2-1) o Jitrino.OPT
- [Jitrino.JET](#page-7-0):
	- $\circ$  Jitrino.JET
		- JIT
		- JIT

<span id="page-1-4"></span>DRL

<span id="page-1-5"></span>JitrinoDRLVMJIT[2]JItrinoJIT

- [Jitrino.JET](#page-7-0)Java
- [Jitrino.OPT\(](#page-2-1)IR)(HIR)(LIR)Jitrino.OPTJITHIRLIRJitrinoHIR

Jitrino(JETOPT)

<span id="page-1-6"></span>JIT

- $\bullet$
- $\bullet$
- 

Jitrino.OPT

- $\bullet$  $\bullet$
- $\bullet$ JitrinoDRLIR (dump)
- 

<span id="page-2-0"></span>JitrinoJava[\\*1](#page-13-1)

Jitrino.JETJitrino.OPT

JitrinoJitrino.JETJitrino.OPTJitrino(EM)

Jitrino.JETJav[a\\*](#page-13-1)

:

Jitrino.OPT— JitrinoJItrino.OPT1

Java[\\*\(](#page-13-1)HIR)HIRJitrino.OPT

Jitrino(CLI)

• HIR(LIR)(LIR)

Jitrino.JETJitrino.OPT

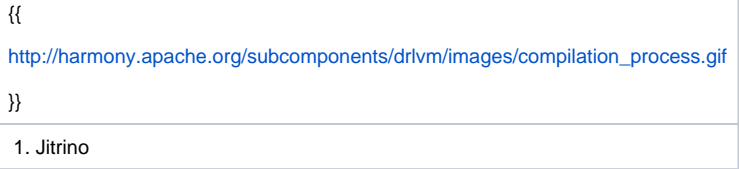

## <span id="page-2-2"></span><span id="page-2-1"></span>Jitrino.OPT

Jitrino.OPT

<span id="page-2-3"></span>pipeline management frameworkPMFJitrino.OPTPMFpipelineActions(pass)

Java[\\*J](#page-13-1)ITJav[a\\*](#page-13-1)

<span id="page-2-4"></span>Jitrino.OPTVMPMFOPT""hard-codedEMVMJitrinoJitrinoPM[FPMF](http://harmony.apache.org/subcomponents/drlvm/JIT_PMF.html)

high-level intermediate representationHIRIR

3.2.1

Java\*Java\*CLI3.2.2

HLOcode selectorHIRLIRcode generatorCGHIRLIR3.2.3

CGCGHIR3.2.4.

- 
- GC VM
- 

<span id="page-3-0"></span>Jitrino.JETJitrino.OPTIRhigh-level intermediate representation HIRlow-level intermediate representation LIR)Jitrino.OPTJava\*

#### Java\*Java\*Jitrino.OPT

#### Java\*:

:

```
 public static int max(int x, int y) {
    if (x > y) {
         return x;
     }
     return y;
 }
```
Java\*

 public static int max(int, int); Code: 0: iload\_0 1: iload\_1 2: if\_icmple 7 5: iload\_0 6: ireturn 7: iload\_1 8: ireturn

#### Jitrino:

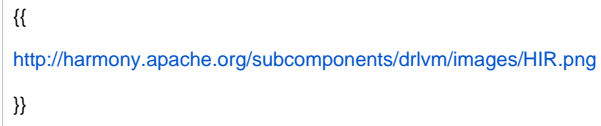

## Jitrino:

 $\{\{$ <http://harmony.apache.org/subcomponents/drlvm/images/LIR.png> }}

## HIRLIR5.4.Jitrino

**IR**

JitrinoHIRHIRHIRsingle static assignmentSSA)SSAuse-def(-)HIR

HIR

**IR**

<span id="page-3-1"></span>JitrinoLIR{{Jitrino IA-32/Intel? 64 CG LIR}}HIRSSAIA-32Intel? 64

#### Jitrino

#### <span id="page-4-0"></span>HIR

- JVM[1]Java\*[1]
- $\bullet$  HIR[3]

## <span id="page-4-1"></span>HIRJitrino.OPT

- $\bullet$  $\bullet$
- $\cdot$  [HIR](#page-5-0)

## Jitrinoprofile

- —Java\*
- Profile—JITprofileJitrino.JET/profileJitrino.OPTprofileprofileprofil[eEM](http://harmony.apache.org/subcomponents/drlvm/EM.html)

## Jitrino

- /profile
- profileprofile profileJIT

-Xem:server

Jitrino.OPT

Scope Enhancement Passes

- guarded devirtualization(devirt)
- Inlining
- $\bullet$  $\circ$  inliner IR F п  $\circ$ <br> $\circ$  HIR<br> $\circ$  $\circ$ IR

```
 Inline(HIR_of_compiled_method) {
        current_bytecode_size = HIR_of_compiled_method.get_method().bytecode_size()
       find inline candidates(HIR of compiled method)
        while (true) {
           callee = NIILL
           while (!inline candidates.empty()) {
                callee = inline_candidates.pop() 
                callee_bytecode_size = callee.bytecode_size()
                if ((current_bytecode_size + callee_bytecode_size) < SIZE_THRESHOLD) {
                    current_bytecode_size += callee_bytecode_size
                    break;
 }
 }
            if (callee = NULL) {
                break;
 }
            HIR_of_callee = Translator.translate(callee)
            Optimizer.optimize(HIR_of_callee, inliner_pipeline)
           find inline candidates(HIR of callee)
            HIR_of_compiled_method.integrate(HIR_of_callee)
        }
    }
    find_inline_candidates(method_HIR) {
        foreach direct_call in method_HIR {
            inline_benefit = compute_inline_benefit(direct_call)
            if (inline_benefit > BENEFIT_THRESHOLD) {
                inline_candidates.push(direct_call)
 }
        }
    }
```
Lowering(lower)lowerhelperHIRhelperhelper

#### Redundancy Elimination Passes

#### JIT

- Memory optimization(memopt)
- memoptSSASSAmemoptuse-defmemoptscoped
- Lazy exceptions optimization(lazyexc)
	- - Loop peeling
		- Load invariant hoisting Loop unrolling
- Array-bounds check elimination(abcd)abcdArrayIndexOutOfBoundsExceptionJIT[5]
- Global code motion(gcm)gcmprofile
- Lowering(lower)lowerHIRhelperhelperhelper

#### <span id="page-5-0"></span>**HIR**HIR Simplification Passes

#### **HIRJitrinoHIR**

- Unreachable code elimination(uce)uce
- Dead code eliminationSSAuse-def<sup>[3]</sup>
- Simplification)
	- $\circ$ 
		- $\circ$
		- $\circ$
		- $\circ$  [3]
- Hash value numbering(hvn)hvn[3]chkzero(), chknull(), and chkcast() HIR

**profile**Static profile estimatorstatprof)

profileprofilingprofileJITprofileJitrino.OPTstatprofHIRprofileprofilingCFGprofilestatprofprofile

## <span id="page-6-0"></span>HIRLIR(CS)HIR2.

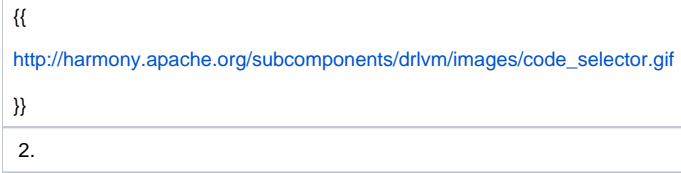

:

- 
- IR
- IR

## CFG

- HIRHIR
- HIRLIRLIR

#### CSIRCG

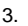

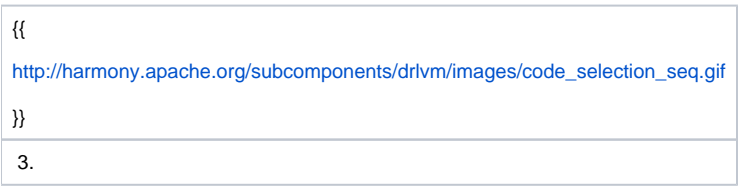

3

- HIR
- CGLIR
- IR
	- CSHIRCSLIR
	- CFG CSHIRCFG CSLIR CFG CSCSCSHIRLIRCSInstruction Selector

## <span id="page-6-1"></span>{{Jitrino IA-32/Intel? 64}}

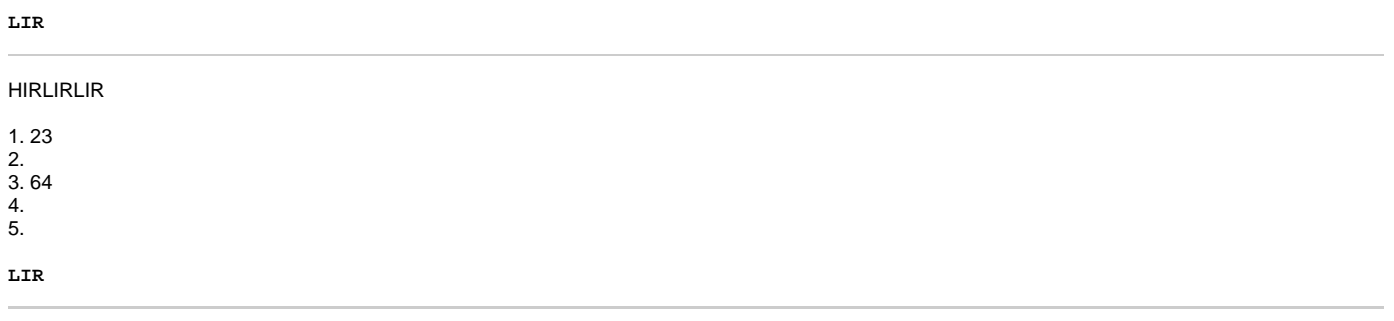

LIR

1. 2. GCGC 3. 4. 64 5. LIR32 6. 7. XMM 8. 9. profileCF G 10. 11.

EM

Code and Data Emission

LIR

1. LIRVM 1. CG 2. LIRVM 3. LIR 4. 5. VMtry 6. VM 2. CALL 3. GCGC : GC 4. GC GC GC Java\*

VMJitrinoJitrino.JETJitrino.OPTlock\_method Actionunlock\_method Action

Lock\_methodJITlock\_methodCOMPILATION\_FINISHEDunlock\_methodlock\_method

- ActionCOMPILATION\_FINISHEDCOMPILATION\_FAILED
- JavaVMresolve\_static\_method

<span id="page-7-1"></span><span id="page-7-0"></span>Jitrino.JET

Jitrino.JETJitrinoJava\*

## <span id="page-7-2"></span>**GCGC**

GCGC

 $\bullet$  GC()  $\bullet$ 

GCGCGCVM helperGCGCGC

<span id="page-7-4"></span><span id="page-7-3"></span>Jitrino.JET

## [Jitrino.JET](#page-7-0)

Jitrino.JET4

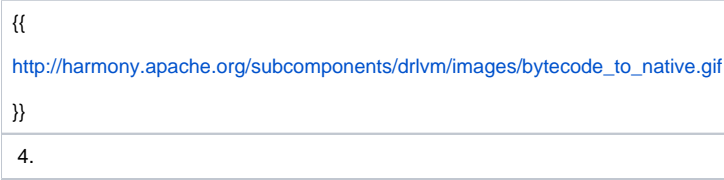

:

:

 $\Box$ (BB)

Jitrino.JET

- athrowreturngotoswitchesretjsr
- $\cdot$   $\overline{\phantom{0}}$

5(BB2)ref\_count=1(BB1)2BB1BB2

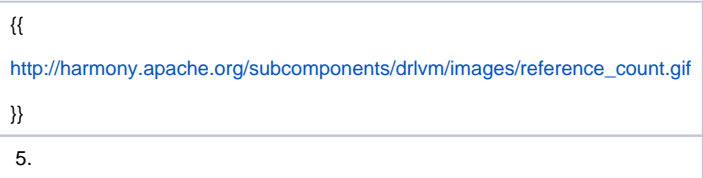

Jitrino.JET

Jitrino.JET

1 2Java\* 3 4CALLJMP {{Doxygen}}

<span id="page-8-0"></span>JIT

(STL)

IR

 $\ddot{\bullet}$  $\bullet$ 

:

<span id="page-8-1"></span>JITVMJIT

[profiler\(](http://harmony.apache.org/subcomponents/drlvm/internal_profiler.html)dump)

Jitrino.OPT{{jitrino/src/shared/directory}}{{.h}}{{.cpp}}

#### JIT

{{arenas}}{{MemoryManager}}{{arena}}4096JIT{{arena}}{{arena}}{{arena}}

## {{MemoryManager}}

```
 void optABC() {
     //the temporary memory manager used for optABC optimization data
     MemoryManager tmpMM(10000, "mm::optABC");
     StlVector<int> myData1(tmpMM, 1000); 
     int* myData2 = new (tmpMM) int[1000];
     //JIT compiler code follows
 }
```
JIT

```
1__{{MemoryManager}}{{MemoryManager}}
2
3{{MemoryManager}}
4{{MemoryManager}}{{MemoryManager}}
```
Jitrino.OPT

• JitrinoJIT{{jitrino/src/main/Jitrino.cpp}}{{global\_mm}}  $\bullet$  \_

{{MemoryManager}}

```
 MemoryManager tmpMM(10000, "myMM");
   int* myData2 = new (tmpMM) int[10];myData[10] = 1;
```
{{MemoryManager.cpp}}{{JIT\_MEM\_CHECK}}{{arena}}{{arena}}

#### <span id="page-9-0"></span>Jitrino\_\_(counters)JitrinoVM

#### JitrinoJitrino\_\_timers

-XDjit.<JIT>.arg.time=on

:

off

VM

:

VM

#### <span id="page-10-0"></span>Jitrino

- Jitrino
- $\bullet$  $\bullet$
- 

## Jitrino PMF

- $\bullet$
- $\bullet$

#### \_\_Jitrino

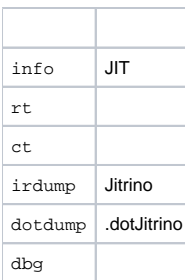

#### PMF

-XDjit.<JIT>.<pipeline>.arg.<path>.log=<list of stream names>

## <path>Jitrino

#### :

## JIT:

-XDjit.arg.log=info

## IR :

-XDjit.arg.log=ct,irdump

## <span id="page-10-1"></span>JITJitrinoIRdot.dotCFG3.1.3.dotGraphviz[6]

.dot

-XDjit.arg.log=dotdump

<span id="page-10-2"></span>**Jitrin[oPMF](http://harmony.apache.org/subcomponents/drlvm/JIT_PMF.html)** 

## \_\_(CFG)Jitrino

## CFG{{jitrino/src/shared/ControlFlowGraph .h}}{{.cpp}}CFG

 $\bullet$ 

- $\bullet$
- 

 $\overline{\phantom{0}}$ 

 $\bullet$  $\overline{\phantom{0}}$ 

IR--

## <span id="page-11-0"></span>CFG{{Node}}{{Edge}}{{CFGInst}}

## CFG{{CFGInst}}{{Node}}{{Edge}}

CFG

,

- Block IR
- Dispatch
- $\bullet$  Exit
- Exit,Exit

CFGEntryReturnUnwindReturnUnwind,Exit

- Dispatch
- Unconditionswitch(fall-through)ReturnUnwindExit
- TrueFalse,TrueFalseCFG
- CatchIR,

**CFGCFGInst** 

#### **CFGCFGDispatch**

.h.hHIR

#### <span id="page-11-1"></span>CFG

- 
- $\bullet$
- $\bullet$
- 
- 

{{Doxygen}}{{ControlFlowGraph.h}}

<span id="page-11-2"></span>()DominatorNode,

{{jitrino/src/shared/DominatorTree.h}}{{.cpp}}

```
:
CFG
```
<span id="page-12-0"></span>LoopTree LoopNode LoopNode LoopNode

## {{jitrino/src/shared/LoopTree.h}} {{.cpp}}

CFGCFG

:

<span id="page-12-1"></span>JITJitrinoJitrinoJIT

## <span id="page-12-2"></span>**JIT\_VM**

JITJIT\_VM

JITVM{{Doxygen}}{{vmcore /include /jit\_export.h}}

JITJITGC

:

**JITGC** 

GC {{Doxygen}}{{vmcore/include/jit\_export\_rt.h}}

JIT

JITJIT

- VM  $\cdot$  JIT
- 3.4

:

**JVMTI**

JVMTIJITJVMTI

- JITJVMTIJVMTIJITJIT
- $\bullet$  $\bullet$ 
	- JITJVMTI

VMJIT {{Doxygen}}{{vmcore/include/jit\_export\_jpda.h and vmcore/include/jit\_export.h}}

## <span id="page-12-3"></span>**JIT\_EM**

JIT

- $\bullet$  FM
- EMJITprofileprofile

JIT

JITEM{{Doxygen}}{{include/open/ee\_em\_intf.h}}

<span id="page-13-0"></span>[1] Java\* Virtual Machine Specification, <http://java.sun.com/docs/books/vmspec/2nd-edition/html/VMSpecTOC.doc.html> a <ac:structured-macro ac:name=" anchor" ac:schema-version="1" ac:macro-id="f2db3153-dbdd-48b6-80a6-8d0f42f94ea1"><ac:parameter ac:name="">ref1</ac:parameter></ac:structuredmacro>

[2] JIT Compiler Interface Specification, Sun Microsystems, [http://java.sun.com/docs/jit\\_interface.html](http://java.sun.com/docs/jit_interface.html) <ac:structured-macro ac:name="anchor" ac: schema-version="1" ac:macro-id="32881ac4-43cb-4dd5-9f2f-23c5638382ba"><ac:parameter ac:name="">ref2</ac:parameter></ac:structured-macro>

[3] S. Muchnick, Advanced Compiler Design and Implementation, Morgan Kaufmann, San Francisco, CA, 1997. <ac:structured-macro ac:name="anchor" ac:schema-version="1" ac:macro-id="4b03ae7e-500a-4297-b6f1-7ef6124bfc5d"><ac:parameter ac:name="">ref3</ac:parameter></ac:structured-macro>

[4] P. Briggs, K.D., Cooper and L.T. Simpson, Value Numbering. Software-Practice and Experience, vol. 27(6), June 1997, [http://www.informatik.uni-trier.de](http://www.informatik.uni-trier.de/~ley/db/journals/spe/spe27.html) /-ley/db/journals/spe/spe27.html a <ac:structured-macro ac:name="anchor" ac:schema-version="1" ac:macro-id="e9300212-689d-4fd1-8432-188a2ed646bd"><ac:parameter ac:name="">ref4</ac:parameter></ac:structured-macro>

[5] R. Bodik, R. Gupta, and V. Sarkar, ABCD: Eliminating Array-Bounds Checks on Demand, in proceedings of the SIGPLAN '00 Conference on Program Language Design and Implementation, Vancouver, Canada, June 2000, [http://portal.acm.org/citation.cfm?](http://portal.acm.org/citation.cfm?id=349342&dl=acm&coll=&CFID=15151515&CFTOKEN=6184618) [id=349342&dl=acm&coll=&CFID=15151515&CFTOKEN=6184618](http://portal.acm.org/citation.cfm?id=349342&dl=acm&coll=&CFID=15151515&CFTOKEN=6184618) <ac:structured-macro ac:name="anchor" ac:schema-version="1" ac:macro-id=" e333b044-0902-423c-8fc7-ca637715c364"><ac:parameter ac:name="">ref5</ac:parameter></ac:structured-macro>

[6] Graphviz, Graph Visualization Software, <http://www.graphviz.org/> <ac:structured-macro ac:name="anchor" ac:schema-version="1" ac:macro-id=" 48311d8e-ee49-49bc-bb4f-5558ff1a6c85"><ac:parameter ac:name="">ref6</ac:parameter></ac:structured-macro>

Other brands and names are the property of their respective owners.

<span id="page-13-1"></span>Contributors: (yuzhang@ustc.edu.cn)

(yln@mail.ustc.edu.cn)

(haoyy@mail.ustc.edu.cn))